**014**

**016**

**054 055 056**

## LATEX Guidelines for Author Response

# <span id="page-0-2"></span>1. Introduction

After receiving paper reviews, authors may optionally submit a rebuttal to address the reviewers' comments, which will be limited to a one page PDF file. Please follow the steps and style guidelines outlined below for submitting your author response.

**013 015 017** Note that the author rebuttal is optional and, following similar guidelines to previous ICCV conferences, it is meant to provide you with an opportunity to rebut factual errors or to supply additional information requested by the reviewers. It is NOT intended to add new contributions (theorems, algorithms, experiments) that were not included in the original submission and were not requested by the reviewers. You may optionally add a figure, graph or proof to your rebuttal to better illustrate your answer to the reviewers' comments.

The rebuttal must adhere to the same blind-submission as the original submission and must comply with this rebuttalformatted template.

#### 1.1. Response length

Author responses must be no longer than 1 page in length including any references and figures. Overlength responses will simply not be reviewed. This includes responses where the margins and formatting are deemed to have been significantly altered from those laid down by this style guide. Note that this LATEX guide already sets figure captions and references in a smaller font.

## 2. Formatting your Response

Make sure to update the paper title and paper ID in the appropriate place in the tex file.

All text must be in a two-column format. The total allowable width of the text area is  $6\frac{7}{8}$  inches (17.5 cm) wide by  $8\frac{7}{8}$ inches (22.54 cm) high. Columns are to be  $3\frac{1}{4}$  inches (8.25) cm) wide, with a  $\frac{5}{16}$  inch (0.8 cm) space between them. The top margin should begin 1.0 inch (2.54 cm) from the top edge of the page. The bottom margin should be 1-1/8 inches (2.86 cm) from the bottom edge of the page for  $8.5 \times 11$ inch paper; for A4 paper, approximately 1-5/8 inches (4.13 cm) from the bottom edge of the page.

Please number all of your sections and any displayed equations. It is important for readers to be able to refer to any particular equation.

**050 051 052 053** Wherever Times is specified, Times Roman may also be used. Main text should be in 10-point Times, single-spaced. Section headings should be in 10 or 12 point Times. All paragraphs should be indented 1 pica (approx. 1/6 inch or

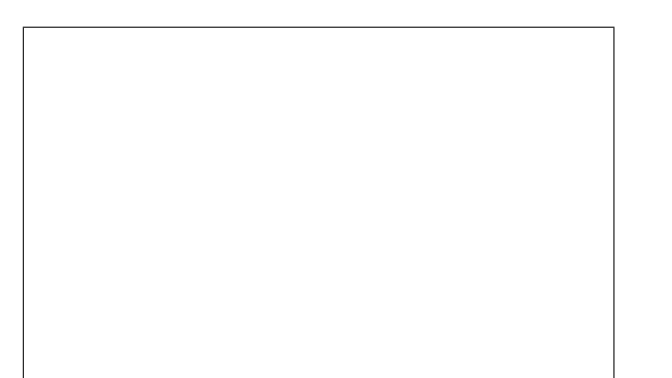

<span id="page-0-0"></span>Figure 1. Example of caption. It is set in Roman so that mathematics (always set in Roman:  $B \sin A = A \sin B$ ) may be included without an ugly clash.

0.422 cm). Figure and table captions should be 9-point Roman type as in Figure [1.](#page-0-0)

## 2.1. References

List and number all bibliographical references in 9-point Times, single-spaced, at the end of your response. When referenced in the text, enclose the citation number in square brackets, for example [\[1\]](#page-0-1). Where appropriate, include the name(s) of editors of referenced books.

### 2.2. Illustrations, graphs, and photographs

All graphics should be centered. Please ensure that any point you wish to make is resolvable in a printed copy of the response. Resize fonts in figures to match the font in the body text, and choose line widths which render effectively in print. Many readers (and reviewers), even of an electronic copy, will choose to print your response in order to read it. You cannot insist that they do otherwise, and therefore must not assume that they can zoom in to see tiny details on a graphic.

When placing figures in LATEX, it's almost always best to use \includegraphics, and to specify the figure width as a multiple of the line width as in the example below

```
\usepackage[dvips]{graphicx} ...
\includegraphics[width=0.8\linewidth]
                {myfile.eps}
```
### References

<span id="page-0-1"></span>[1] Authors. The frobnicatable foo filter, 2014. Face and Gesture submission ID 324. Supplied as additional material fg324.pdf. [1](#page-0-2)